## CSCI 204: Data Structures & Algorithms

## Singly Linked lists Part 2

Revised based on textbook author's notes.

### A quick review what we did last Friday

- · Discussed the basic idea of singly linked list
- Implemented some functions, insert\_before(), insert\_after()
- Run a demo from the code on the course website (11-code)

### **Removing nodes**

• How to remove a node from a singly linked list

```
def remove_node(self, target):

"Remove the node containing the target
prew = Bose
our = self.bead
out = self.bead
out = cur.best
us = Cur.best
if our != Bose = found it and remove it
if our = self.bead;
out = cur.best = cur.best | bead is removed, reset bead
out = cur.best = cur.best | remove a middle node
```

• In general, removing a node involves a search first.

### 

What are the possible return values?

return cur node

How to insert a node into a sorted list?

### 

# Find the correct place Assume sorting the list in ascending order, how to find the proper place for a new node? def find\_place(self, node): """ Find where the right place for the node in a sorted list """ prev = None cur = self.head while Mode and cur.data < node.data: prev = cur cur = work return prev, cur

## Insert the node Need to consider three cases: -- Insert in before the head -- Insert after the tail -- Insert in the middle

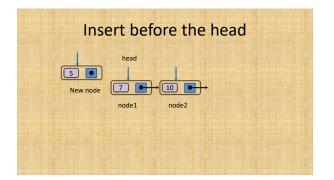

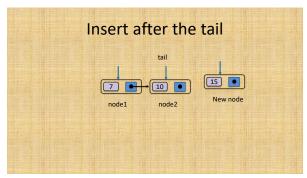

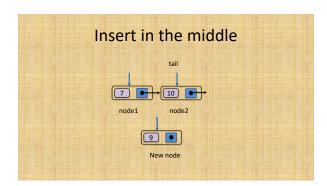

Work as an activity, report it back to the class.